## **SAP PM/EAM – Tipps & Tricks**

In dieser Rubrik "Tipps & Tricks" stellt die it-motive AG verschiedene Möglichkeiten vor, die das Arbeiten mit dem SAP Modul PM/EAM vereinfachen können.

it motive

Die aufgeführten Tipp & Tricks können in der Regel im SAP Standard abgerufen bzw. genutzt werden.

## **Tipp Nr. 1**

## **Eröffnungshorizont Wartungsplanung**

Über die Customer Connection Initiative der SAP wurde eine neue Funktion zur Einstellung des Eröffnungshorizonts bei der Anlage bzw. Bearbeitung von Wartungsplänen entwickelt.

Bisher war es nur möglich den Eröffnungshorizont in der Einheit "%" anzugeben. Nun besteht die Wahlmöglichkeit zwischen der bisherigen Angabe in "%" oder neu in (Werk- oder Kalender-)Tagen als Einheit.

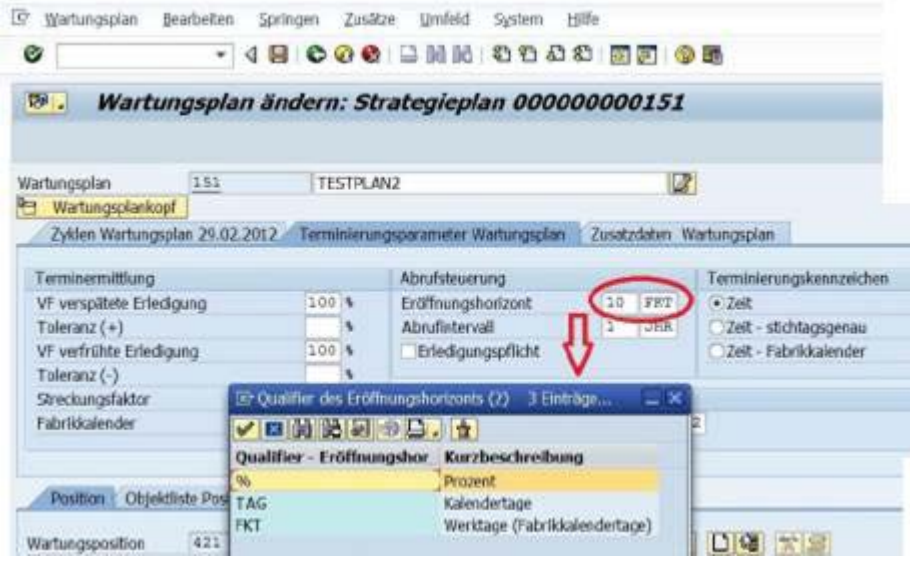

Durch diese Vereinfachung der Bedienbarkeit ergibt sich eine erhöhte Benutzerakzeptanz für die Pflege des Eröffnungshorizonts.

Diese neue Funktionalität gilt für alle Wartungsplanarten (Einfach-/Mehrfachzyklusplan, Strategieplan).

## **Technische Voraussetzungen:**

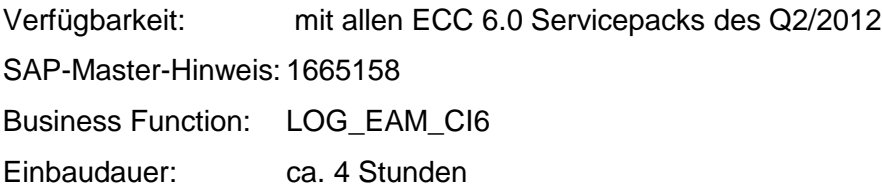